### **Department of Microbiology Maidstone Hospital: 01622 - 224040**

# Sample Collection for : **Viral PCR Testing**

This pack consists of:

- a) Sterile sampling swab
- b) one vial of viral transport medium
- c) Instructions for use
- d) Request form

#### Viral Transport medium (VTM) The viral transport media looks like picture below

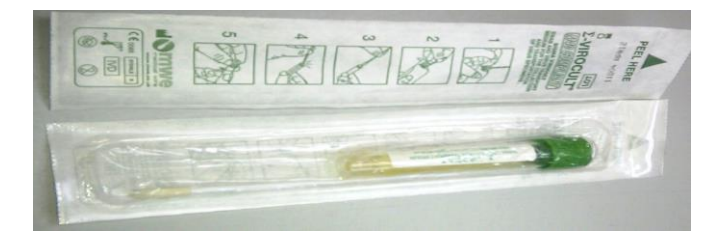

# **Respiratory Viruses (including suspected Influenza and 'Swine flu')**

## **SAMPLING – Take one set per patient (ie one set = nose & throat)**

- 1. Swab the **Throat** using the plastic shaft swab: swab both tonsils and the posterior pharynx vigorously: start on right site at tonsil and sweep swab around posterior nasopharyngeal mucosa to left tonsil. The patient will likely gag if the specimen is properly taken.
- 2. Then swab the **Nose** using the same swab: insert into the nostril, parallel to the palate(less than 2.5cm) and leave in place for a few seconds. Then slowly withdraw with a rotation motion. Both nostrils should be sampled with the swab.
- 3. Place the swab in the transport medium and break off.
- 4. Label the vial clearly and place in the sealable part of the specimen bag.
- 5. Complete a request form in the normal way but indicate 'Suspected Flu' or 'Swine Flu' and place in the wallet section of the specimen bag.
- 6. The specimen may now be transported to the Microbiology laboratory in the normal manner
- 7. If specimen is taken outside normal hours, please refrigerate and send the following day.

## **Non Respiratory Specimens**

**Ear swab** (vesicles or part of Bell's palsy investigation)

1. Place the swab in the ear canal over any vesicle. Rotate gently over the vesicles / ulcers. Place the swab in VTM and snap off.

### **Eye swab**

Moisten the swab in sterile saline before taking the specimen. Never moisten swab in VTM. Place the swab in VTM and snap off

**Mouth swab** (vesicle lesions, ulcers or inflamed areas)

1. For HSV, enterovirus or VZV - swab the ulcer or vesicle

#### **Surface swabs and skin swabs** (vesicular rash)

- 1. Burst a vesicle using a sterile needle and collect with a swab or aspirate the fluid contents of the vesicle
- 2. Alternatively, scrape the base of the vesicle or ulcer with a swab so that cellular material is collected. Inoculate this fluid / cellular material into VTM.

Always state the site, distribution and nature of the vesicle on the request form